# **L'ABC DELLA GRAFICA**

Piccole TIPS per costruire contenuti grafici *d'effetto*!

**STUDIOIN3** - WWW.STUDIOIN3.COM

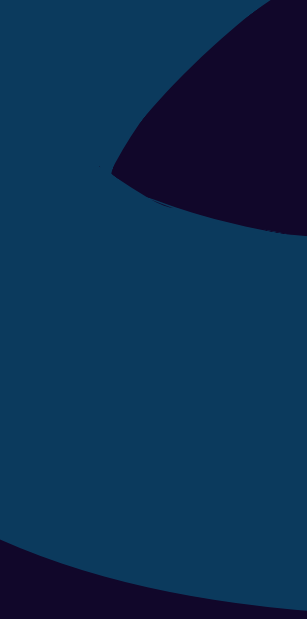

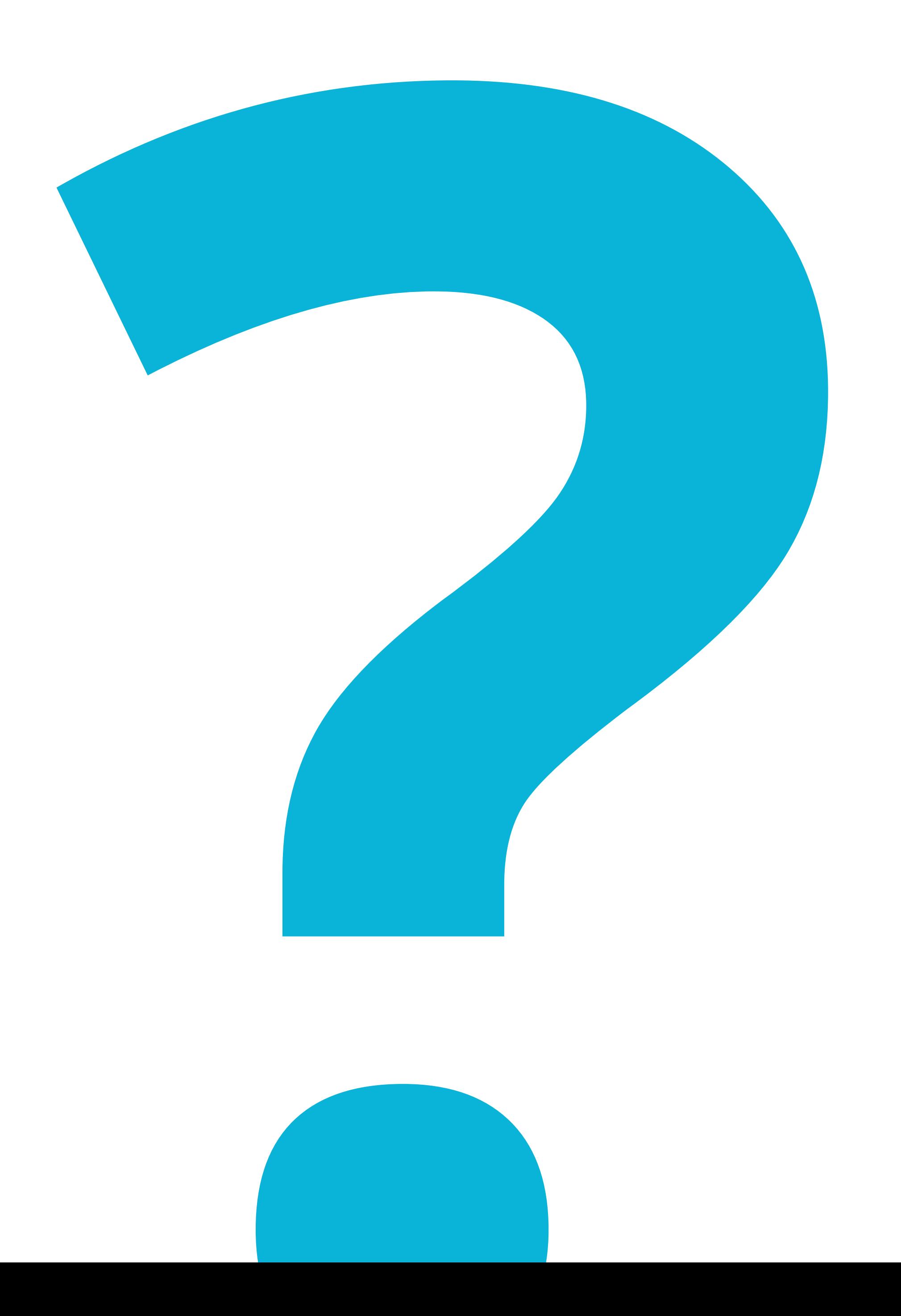

# Quali sono gli elementi principali per la costruzione di contenuti?

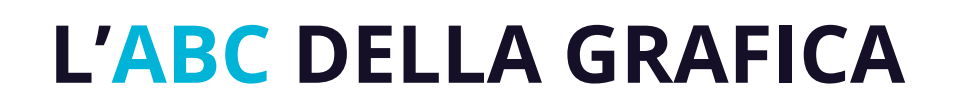

# Quali sono gli elementi principali per la costruzione di contenuti?

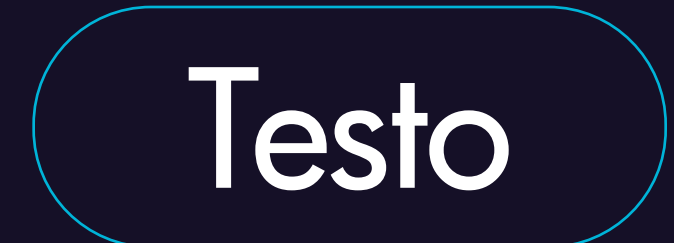

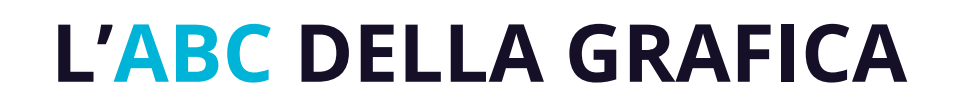

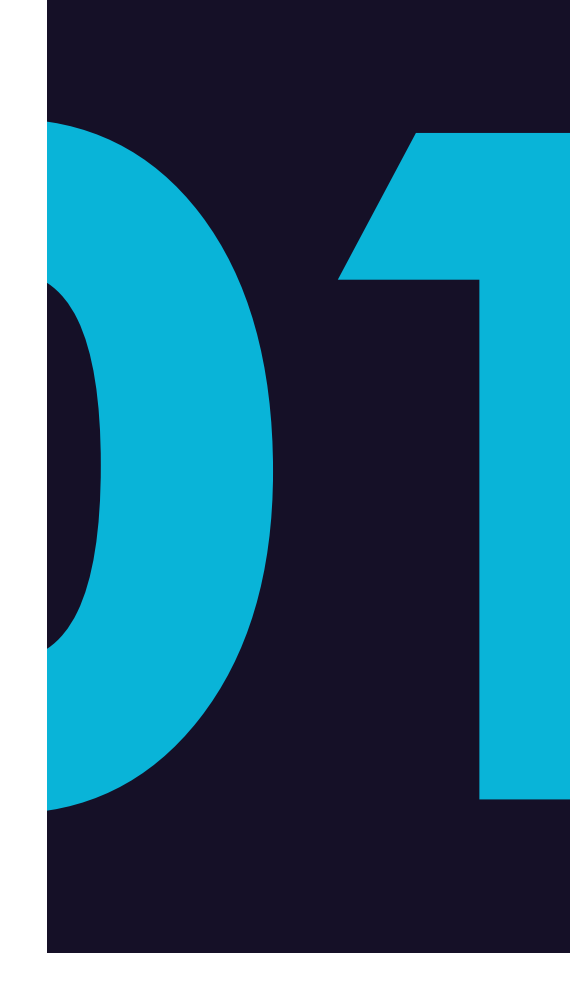

# Quali sono gli elementi principali per la costruzione di contenuti?

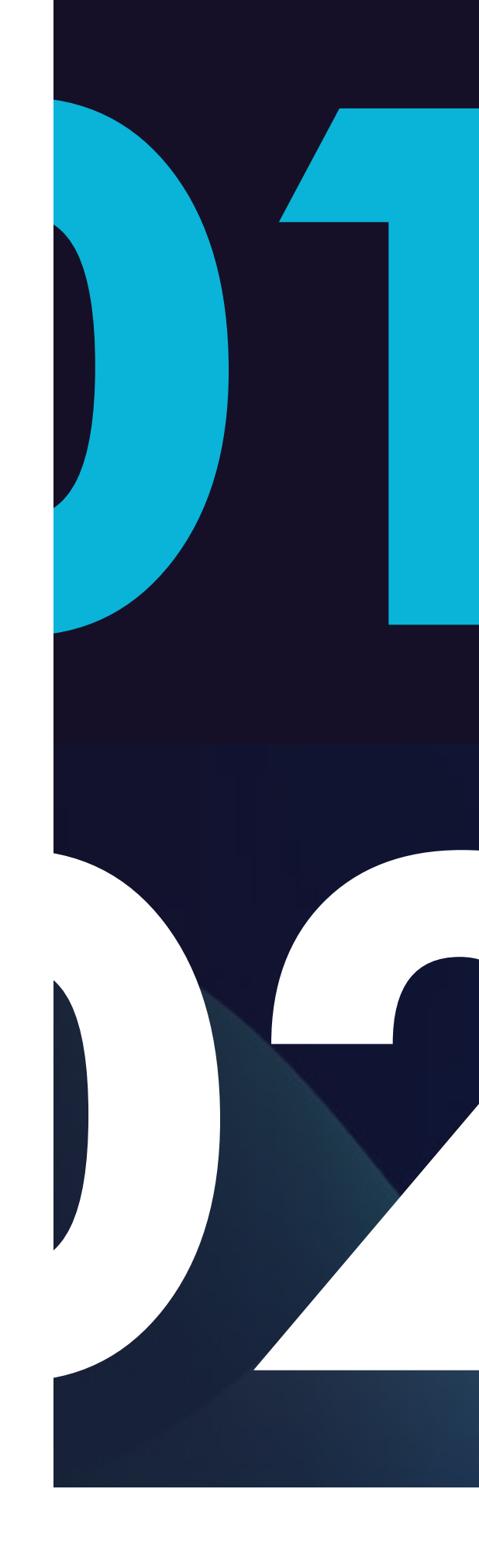

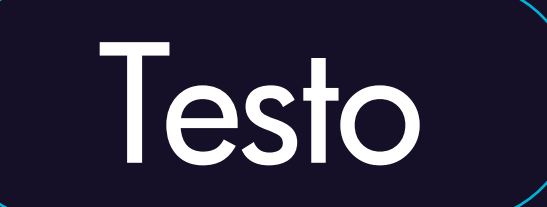

## Immagini

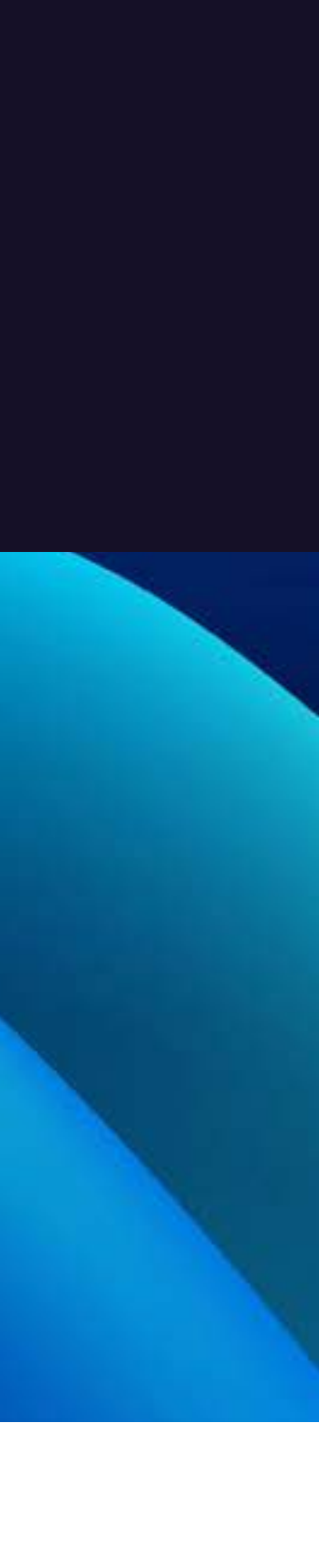

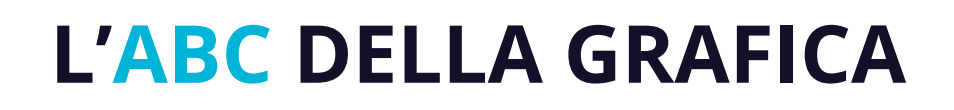

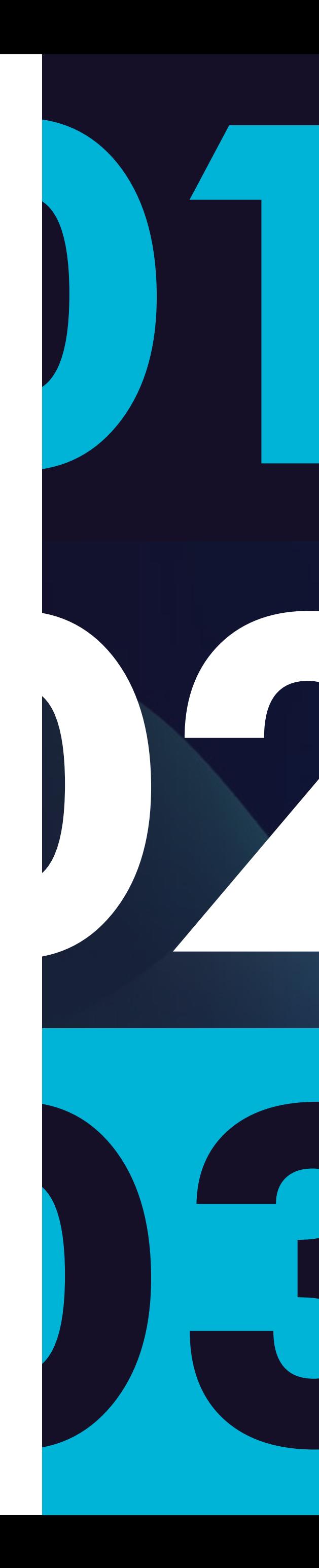

# Quali sono gli elementi principali per la costruzione di contenuti?

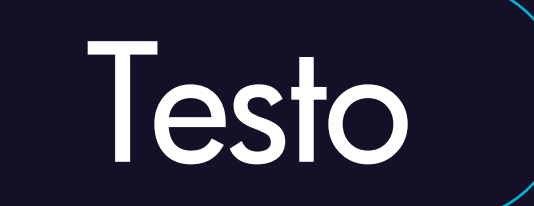

## Immagini

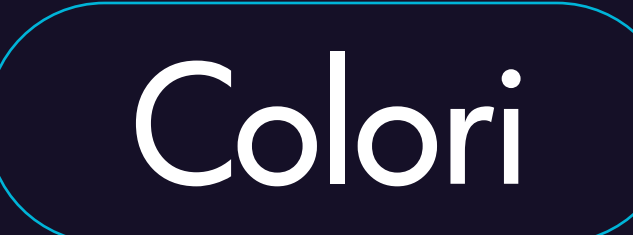

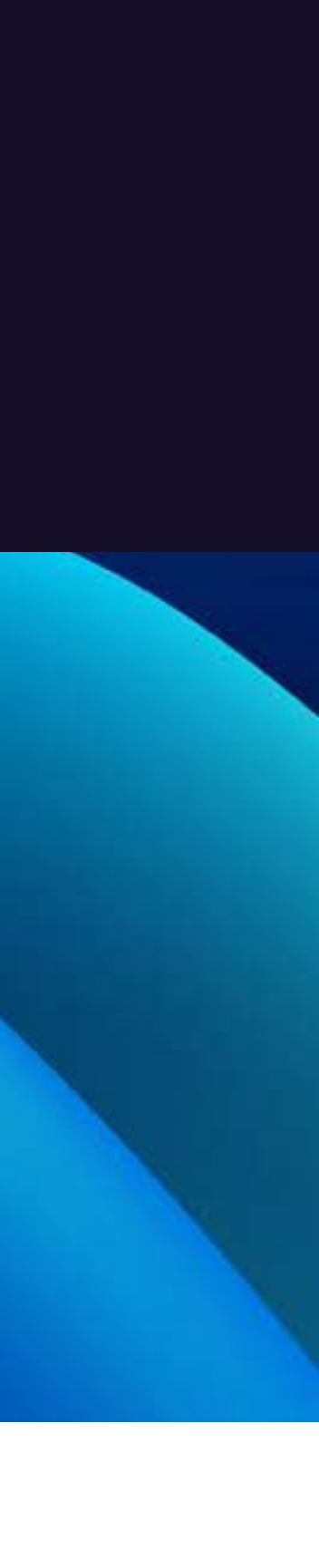

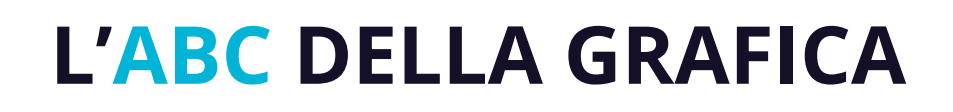

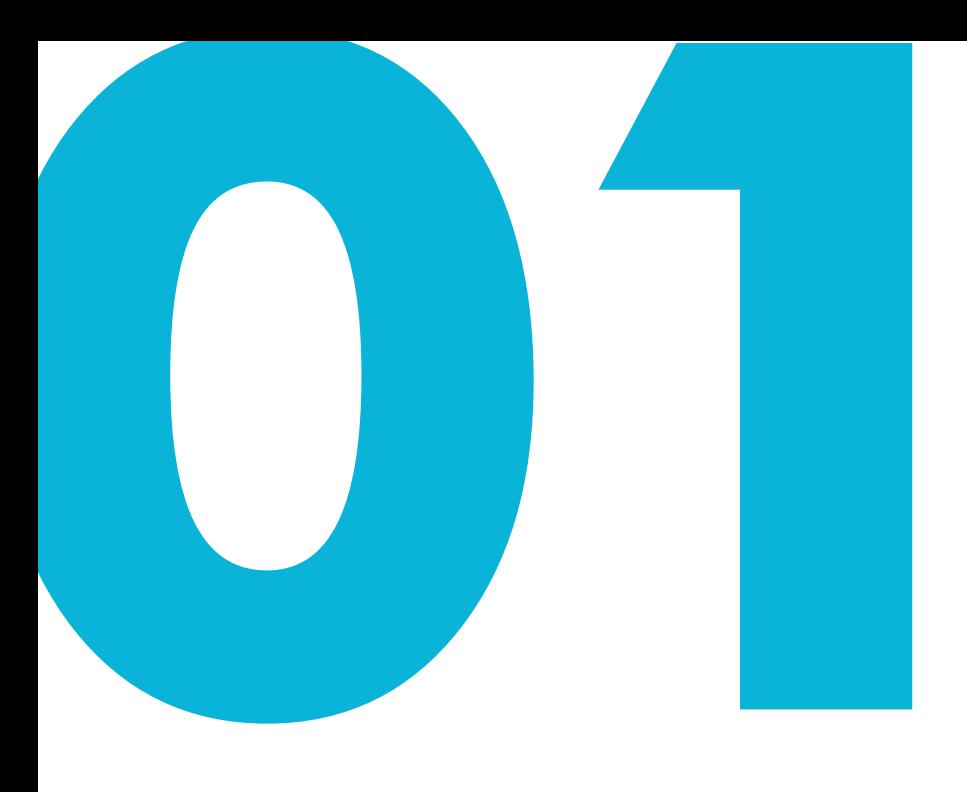

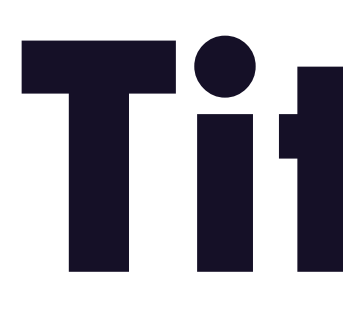

# **IL TESTO**

#### Il testo si può dividere in *titolo*, *sottotitolo* e *corpo*

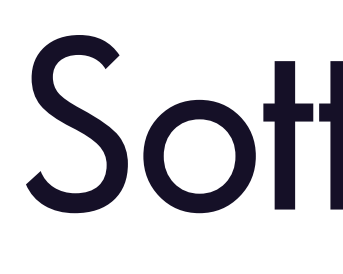

# **Titolo**

# Sottotitolo

Corpo del testo

È il testo più grande per dimensione e deve contenere poche parole

Un sottotitolo chiarisce o fornisce contesto al titolo. Deve essere più piccolo del titolo ma comunque messo in risalto

Con corpo si intende una riga o un paragrafo di testo. *Importante: deve essere facilmente fruibile*

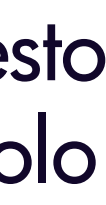

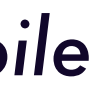

# Come fare in modo che le informazioni del testo risultino visibili?

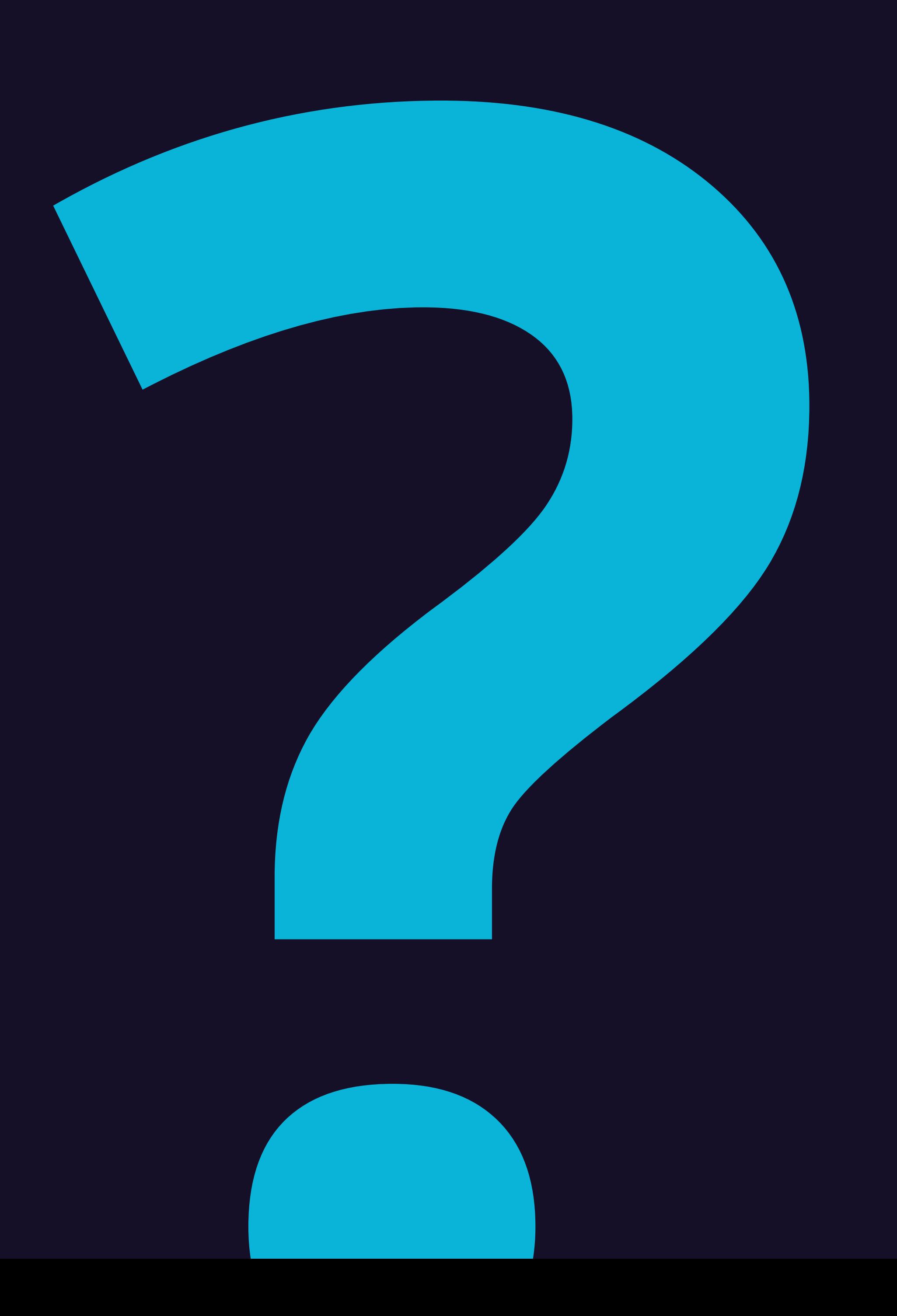

### **TECNICA 1**

Creare un contrasto tra sfondo e testo

#### *Come ?*

Utilizzando uno sfondo di colore più scuro e un testo di colore più chiaro o viceversa

> Sottotitolo Borit, simolum quiaten destio expeles<br>Sottotitolo tinveri aligentinus simolum quiaten tinveri aligentinus simolum quiaten

Sottotitolo Borit, simolum quiaten destio expeles<br>Sottotitolo tinveri aligentinus simolum quiaten tinveri aligentinus simolum quiaten

# **Titolo**

Sottotitolo Borit, simolum quiaten destio expeles<br>Sottotitolo tinveri aligentinus simolum quiaten tinveri aligentinus simolum quiaten

**Titolo**

**Titolo**

### **TECNICA 2**

Evidenziare le parole chiave

#### *Come ?*

- Utilizzando un altro colore in contrasto
- Evidenziandole con forme geometriche.
- Utilizzando la variante grassetto

Borit, simolum quiaten destio expeles tinveri aligentinus **parola chiave**

Borit, simolum quiaten destio expeles tinveri aligentinus parola chiave

Borit, simolum quiaten destio expeles tinveri aligentinus **parola chiave**

# **Titolo** Sottotitolo

**Titolo**

# Sottotitolo

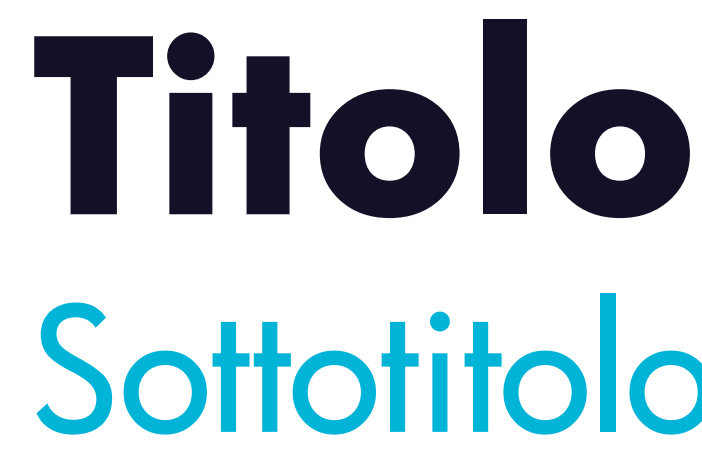

# Sottotitolo

### **TECNICA 3**

*Nel caso avessimo un'immagine sottostante?*

Si può creare un livello tra immagine e testo più scuro o più chiaro in modo da far risaltare maggiormente il testo

#### Sottotitolo Borit, simolum quiaten destio expeles<br>Sottotitolo tinveri aligentinus simolum quiaten tinveri aligentinus simolum quiaten

Sottotitolo Borit, simolum quiaten destio expeles<br>Sottotitolo tinveri aligentinus simolum quiaten tinveri aligentinus simolum quiaten

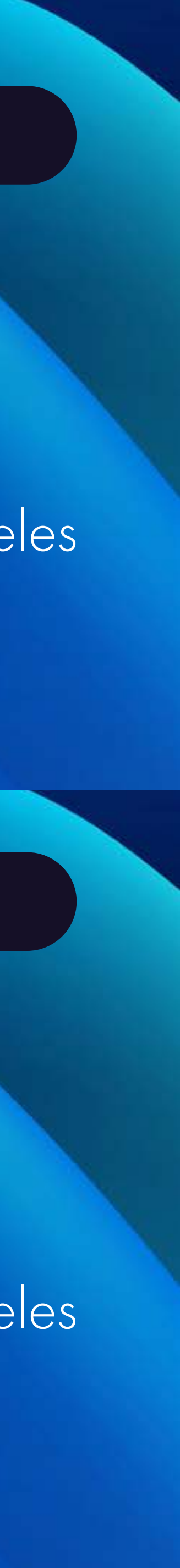

**Titolo**

**Titolo**

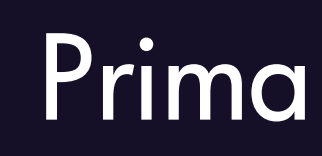

Dopo

# ARTE SPAZIO COLORE

# LA<br>GRANDE MOKUSAI<br>ADTE **ARTE** CINEMA

**STAGIONE 2017 - 2018 PARTEI** 

**INFOSCUOLE** 

**LOVING VINCENT 16-17-18 OTTOBRE** 

**BOSCH**<br>IL GIARDINO DEI SOGNI **7-8 NOVEMBRE** 

CANALETTO **NATIONALETTO 27-28-29 NOVEMBRE** 

**JULIAN SCHNABEL** A PRIVATE PORTRAIT **12-13 DICEMBRE** 

Sky ARTEHO MYMOVIES.it NEXODIGITAL.IT

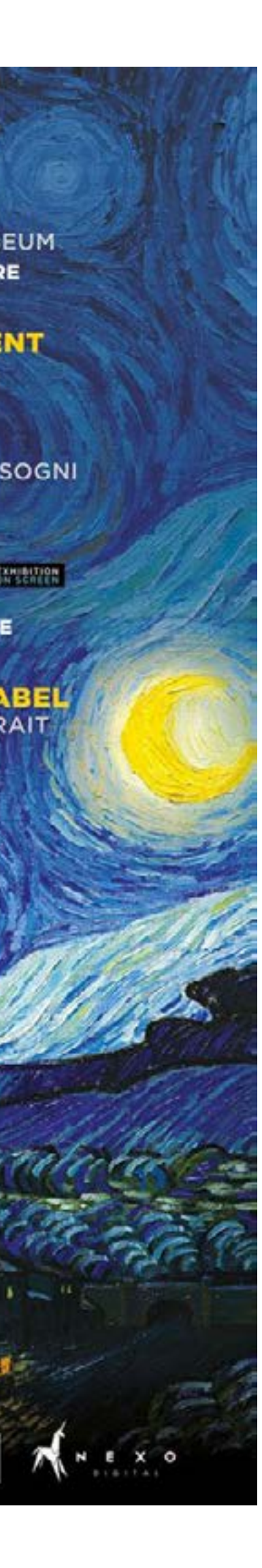

## **ESEMPIO**

#### In quale locandina il testo e i contenuti sono gestiti meglio? E perché?

Simone Gualtieri Danilo Romano Eliana Calò Fabio Maddalo Stefania Ingrosso Laura Mortella Gigliola Capone Paolo Simone Valentina Brogna Alessandro Moroso Rehana Giurda presenta Erika de Simone Beatrice Moraru

L'associazione Culturale "Labirinti Artistici"

Inaugurazione Mercoledi 23 Dicembre 2015, ore 19:00 Via delle Anime, 4 - Lecce

Esposizione dal 23 Dicembre al 6 Gennaio 2016 orari di apertura dalle 9:30 alle 13:00 e dalle 16:00 alle 21:00 Per informazioni: 4. 320 1782324 oppure artlab2014@hotmail.it

# **IMPORTANTE**

Il font scelto deve essere leggibile e adatto al tema del contenuto. Assicurarsi che il font scelto abbia i formati di stile principali *(formati di stile = varianti che aiutano a costruire una gerarchia tra le sezioni di testo)* ovvero, grassetto, corsivo e regular.

Questo renderà più semplice creare una composizione visiva più coordinata e quindi più leggibile e fruibile per il pubblico.

Per scaricare font gratuitamente: **google font**

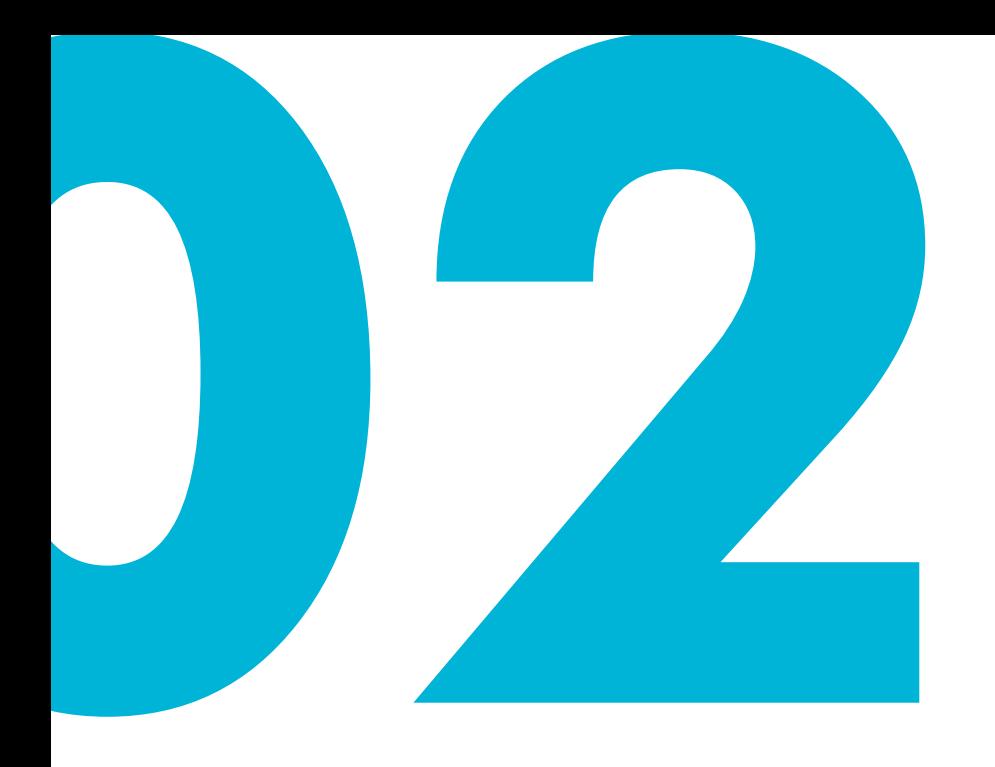

# **LE IMMAGINI**

La caratteristica principale che devono avere le immagini per creare contenuti di qualità è avere una buona **risoluzione**

#### Alta definizione

### Bassa definizione

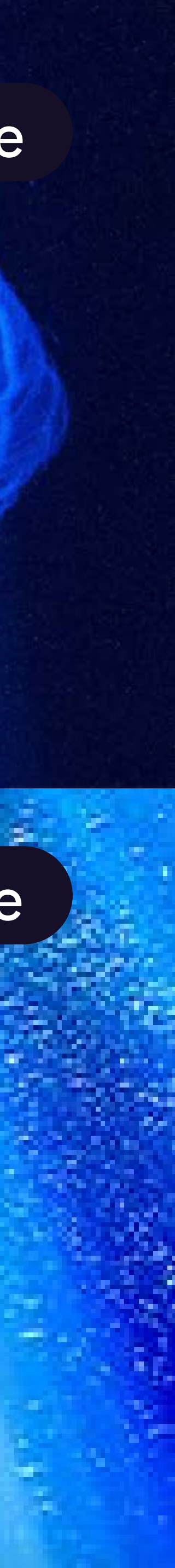

## Come capire se un'immagine ha una buona definizione/risoluzione?

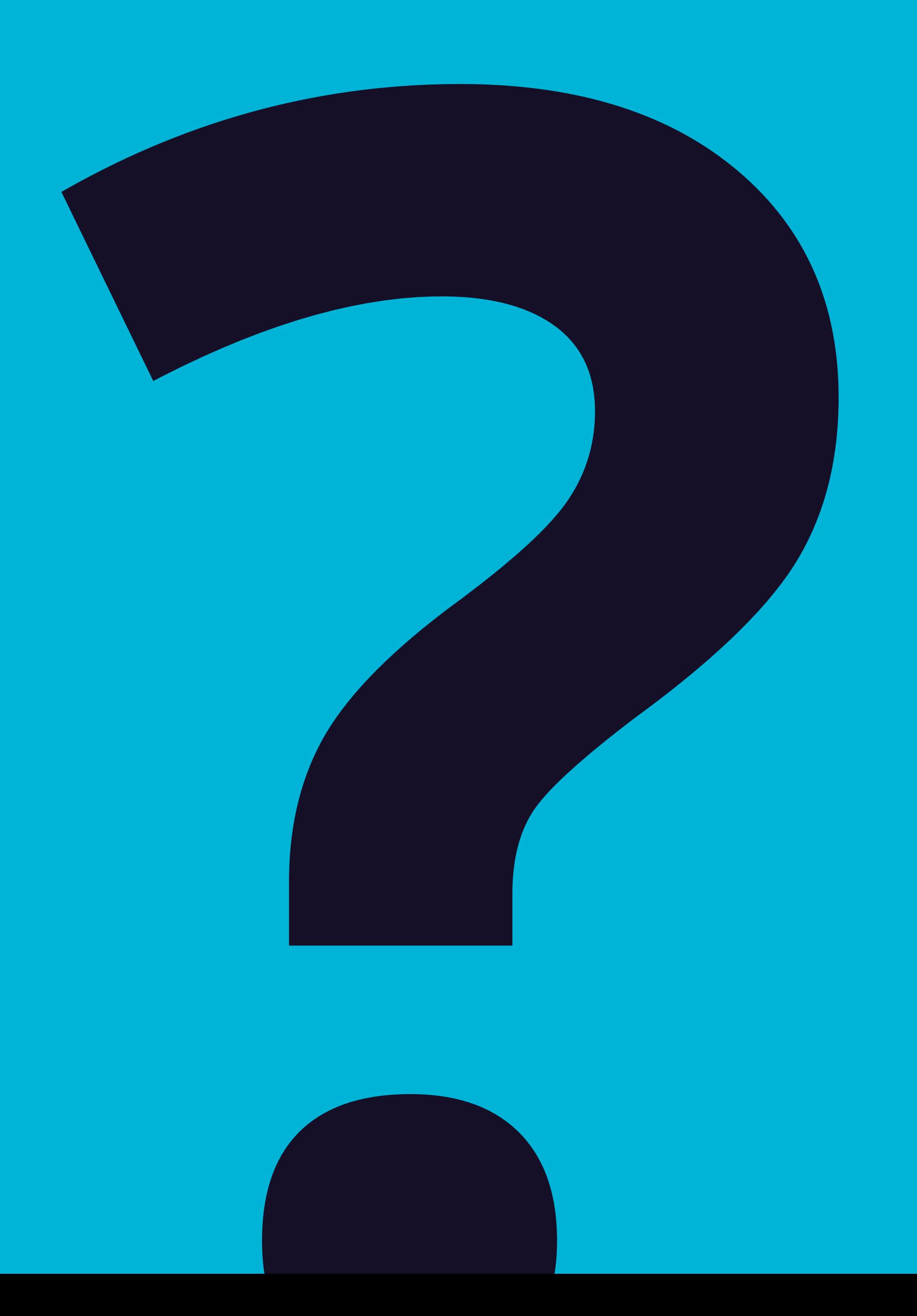

**L'ABC DELLA GRAFICA** *- LE IMMAGINI*

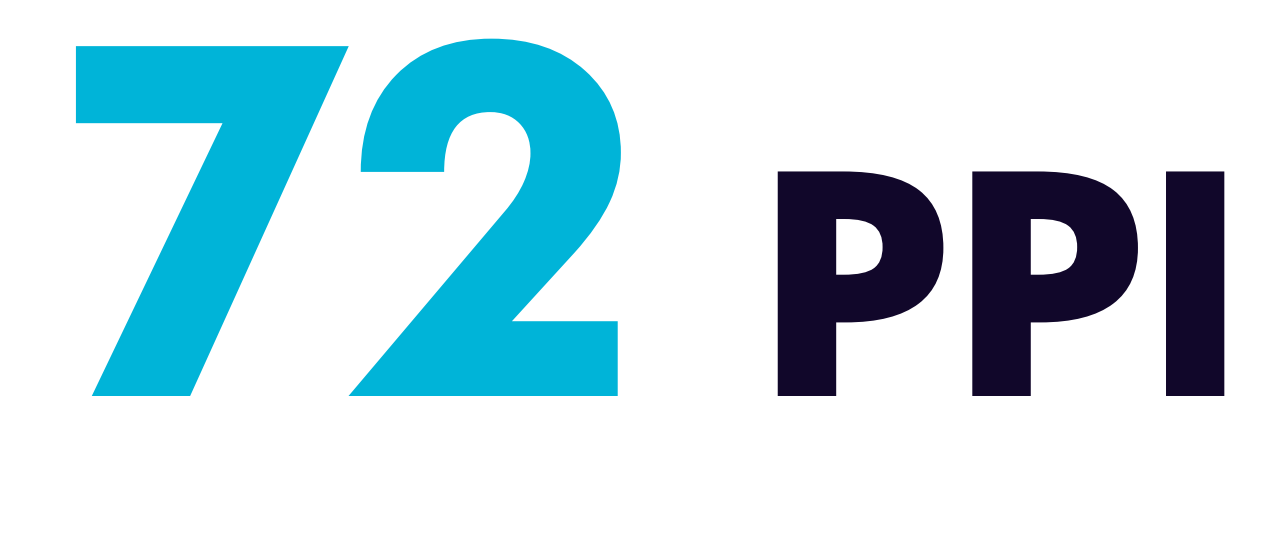

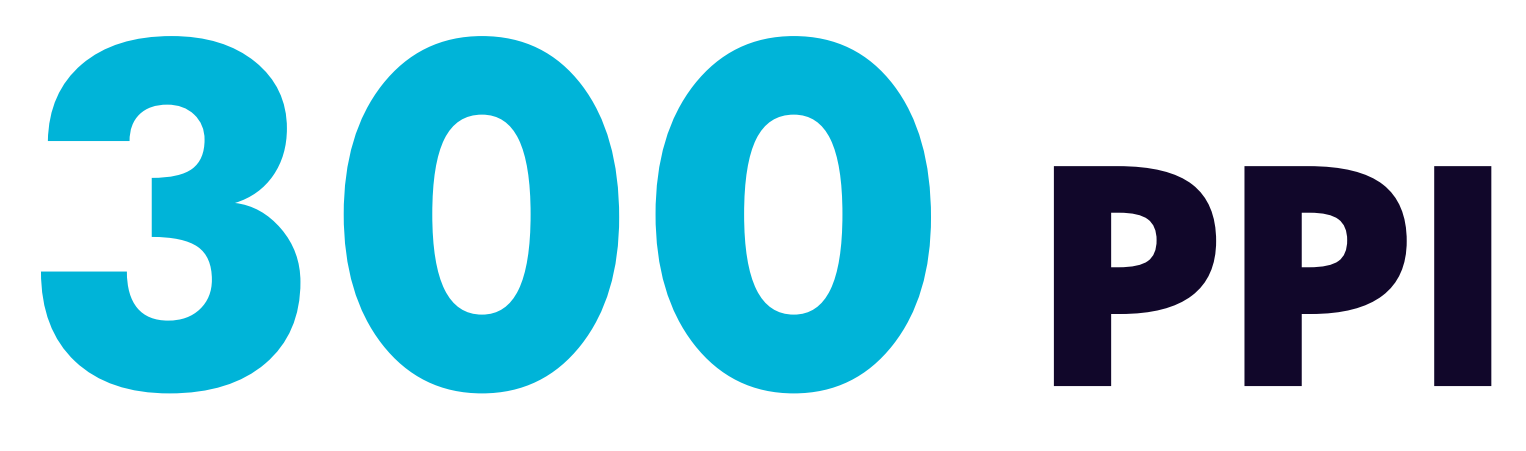

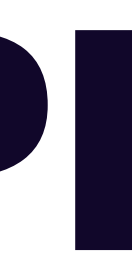

# **PPI**  *pixel per pollice*

Valore che indica la risoluzione *(densità di pixel)* di un'immagine digitale visualizzata su schermo

**Quanti PPI deve possedere un'immagine digitale?**

**Quanti PPI deve possedere un'immagine per la stampa?**

**L'ABC DELLA GRAFICA** *- LE IMMAGINI*

# **IMPORTANTE**

Altra importante fattore da considerare quando si sceglie un'immagine è il messaggio che trasmette di primo impatto. Se si parla di un argomento non si piò mettere un'immagine che non c'entra nulla. L'immagine utilizzata deve a primo impatto far capire al pubblico di cosa si sta parlando.

Per scaricare immagini gratuitamente: : **unsplash, freepik** 

**L'ABC DELLA GRAFICA** *- LE IMMAGINI*

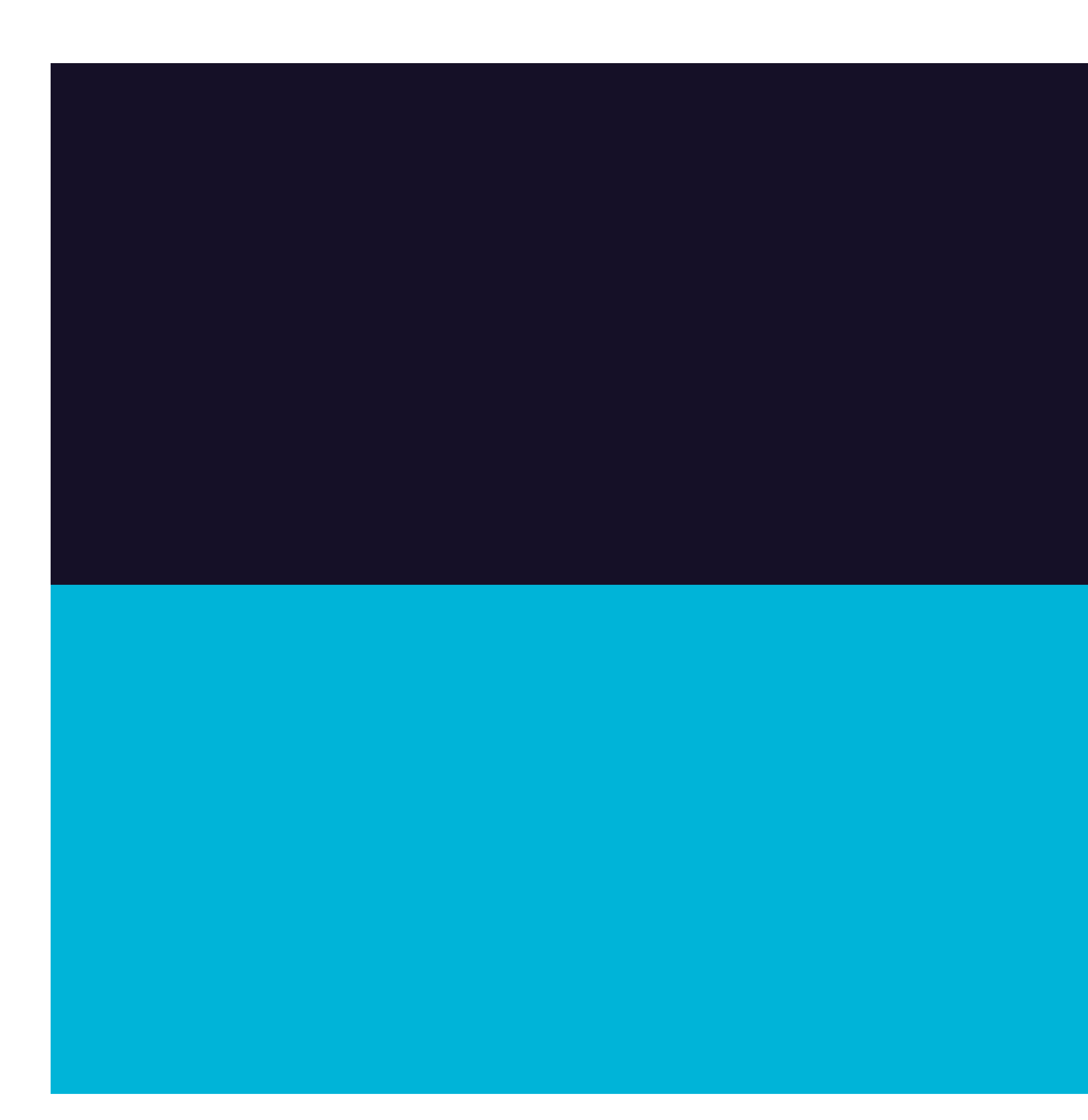

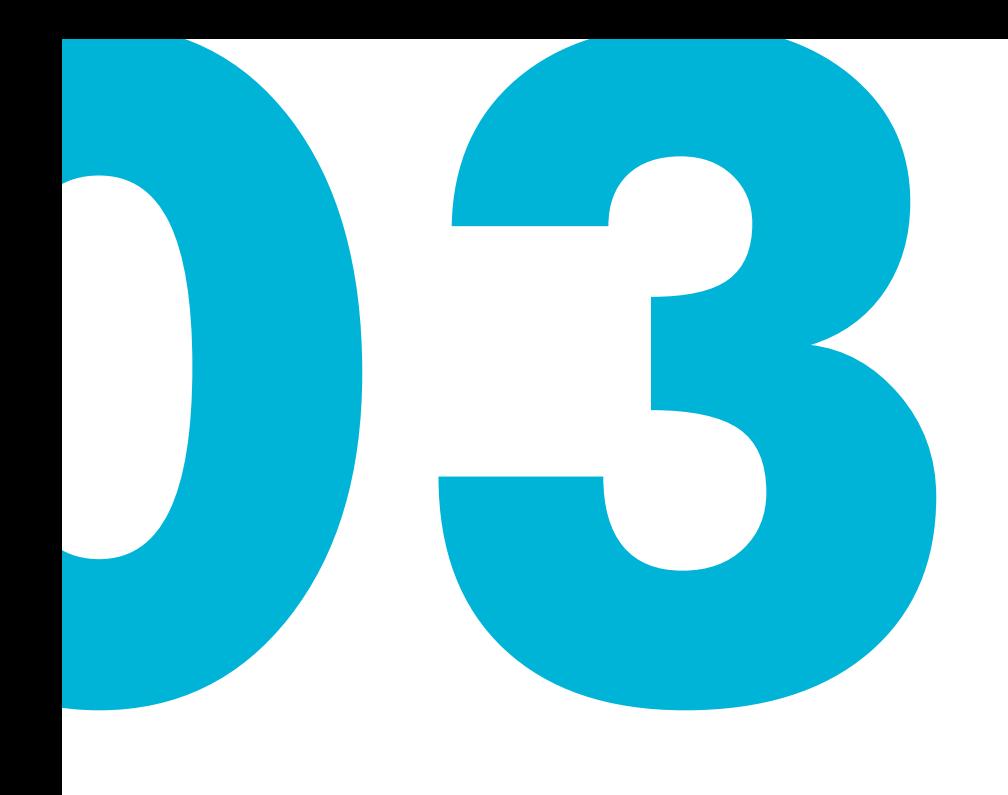

# **I COLORI**

Scegliere una palette cromatica prima di procedere con la creazione del contenuto è fondamentale e deve essere coerente con l'argomento che si va a pubblicizzare

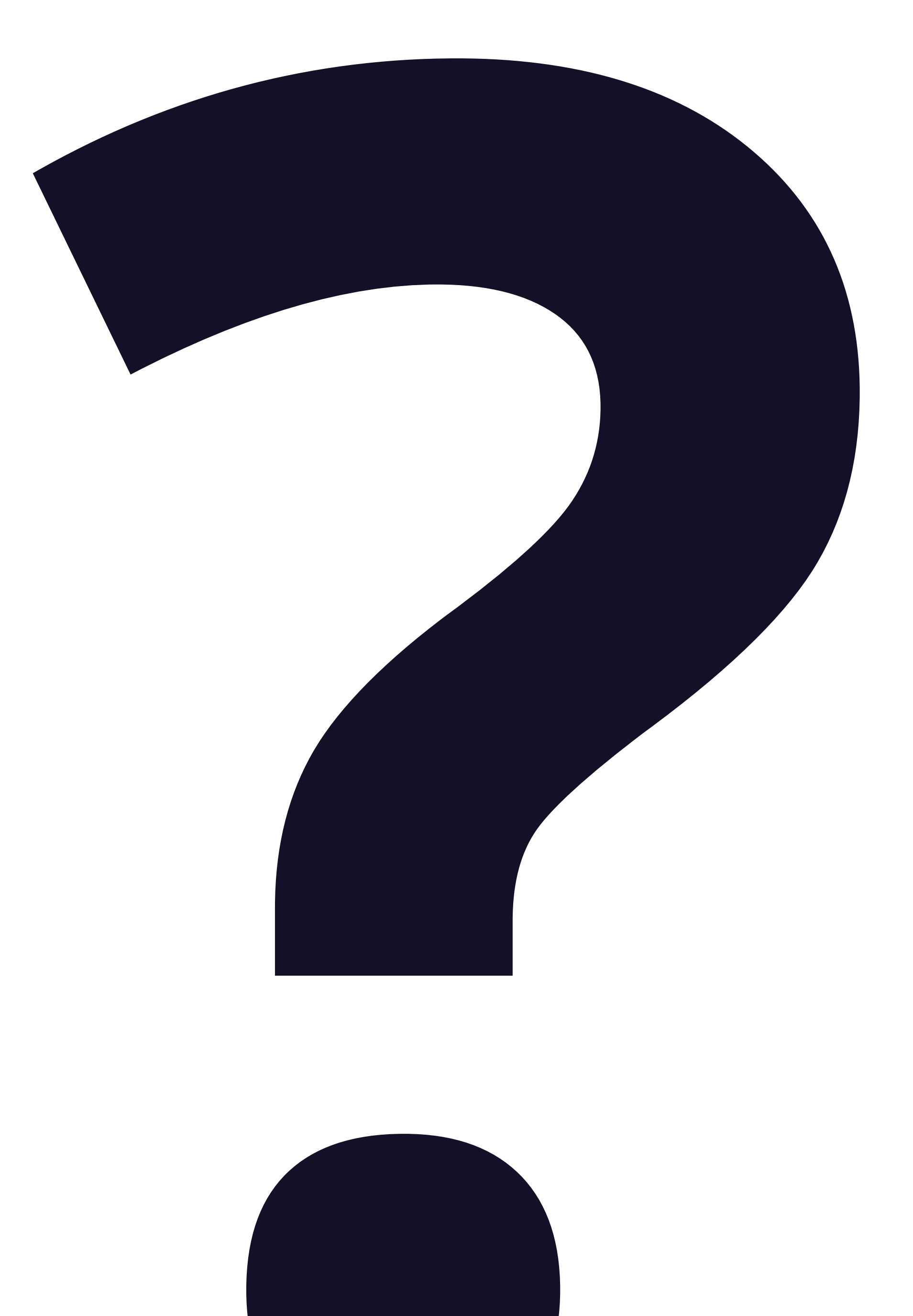

# Come scegliere una buona palette cromatica?

**L'ABC DELLA GRAFICA** *- I COLORI*

### Si dovrebbero scegliere 2/3 colori

### *1/2 CHIARO E SATURO 1 SCURO E POCO SATURO*

**AZZURRO**: Chiaro e saturo

**BIANCO**: Chiaro

**BLU SCURO**:Scuro e poco saturo

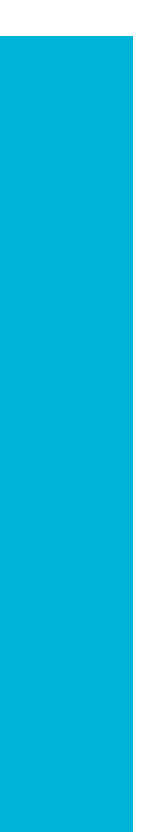

#### **L'ABC DELLA GRAFICA** *- I COLORI*

Scegliere un set di colori, font, e immagini coerenti porta alla creazione di un'**identità visiva**, è che cos'è?

Insieme di elementi visuali che servono a rappresentare e differenziare un brand o un evento.

**L'ABC DELLA GRAFICA** *- IDENTITÀ VISIVA*

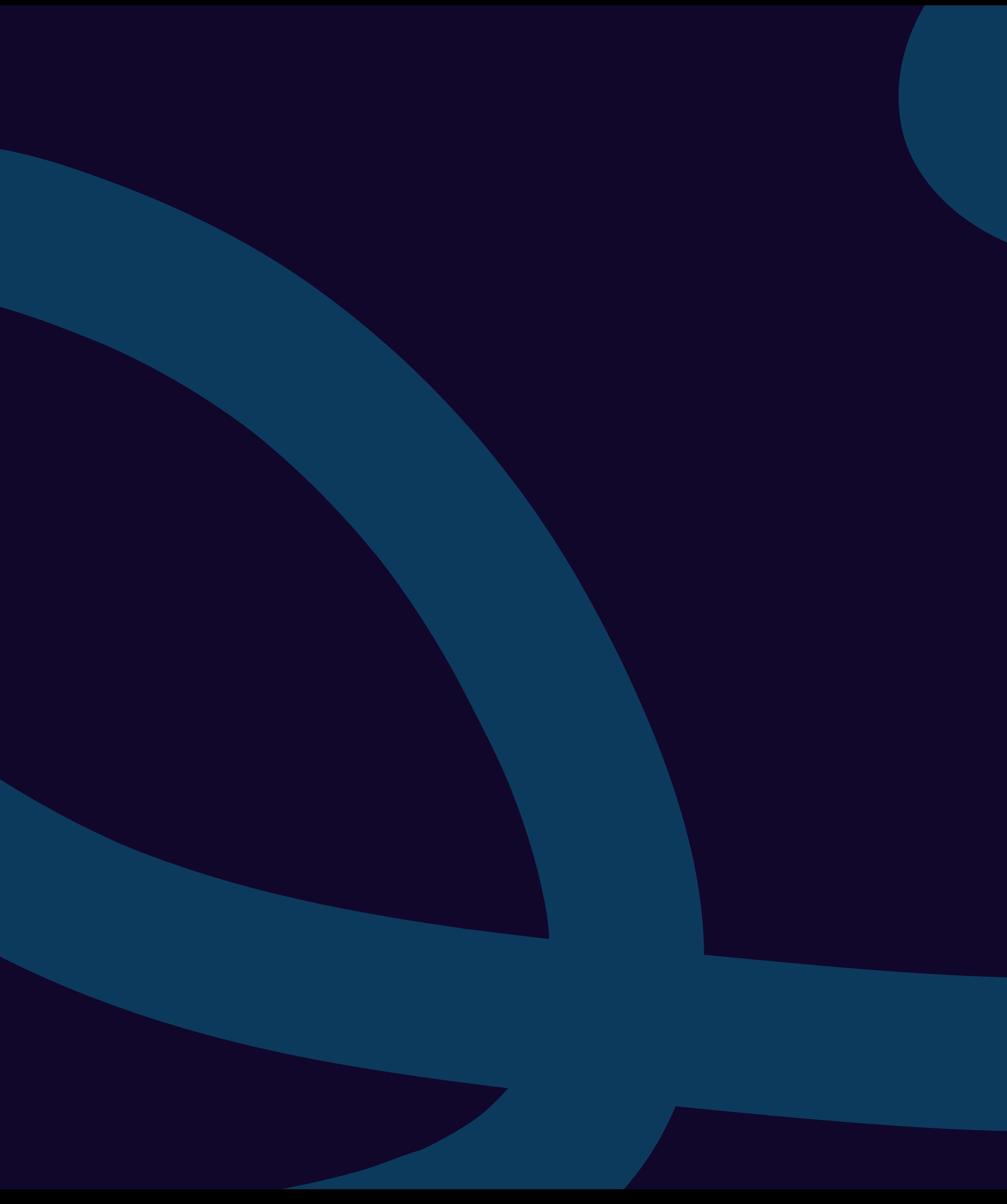

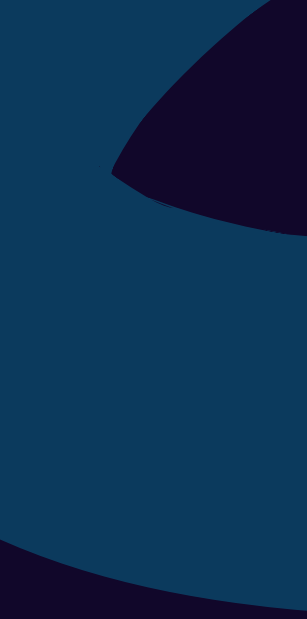

# **GRAFICA** SOCIAL

## Piccoli suggerimenti per iniziare a realizzare *contenuti social*!

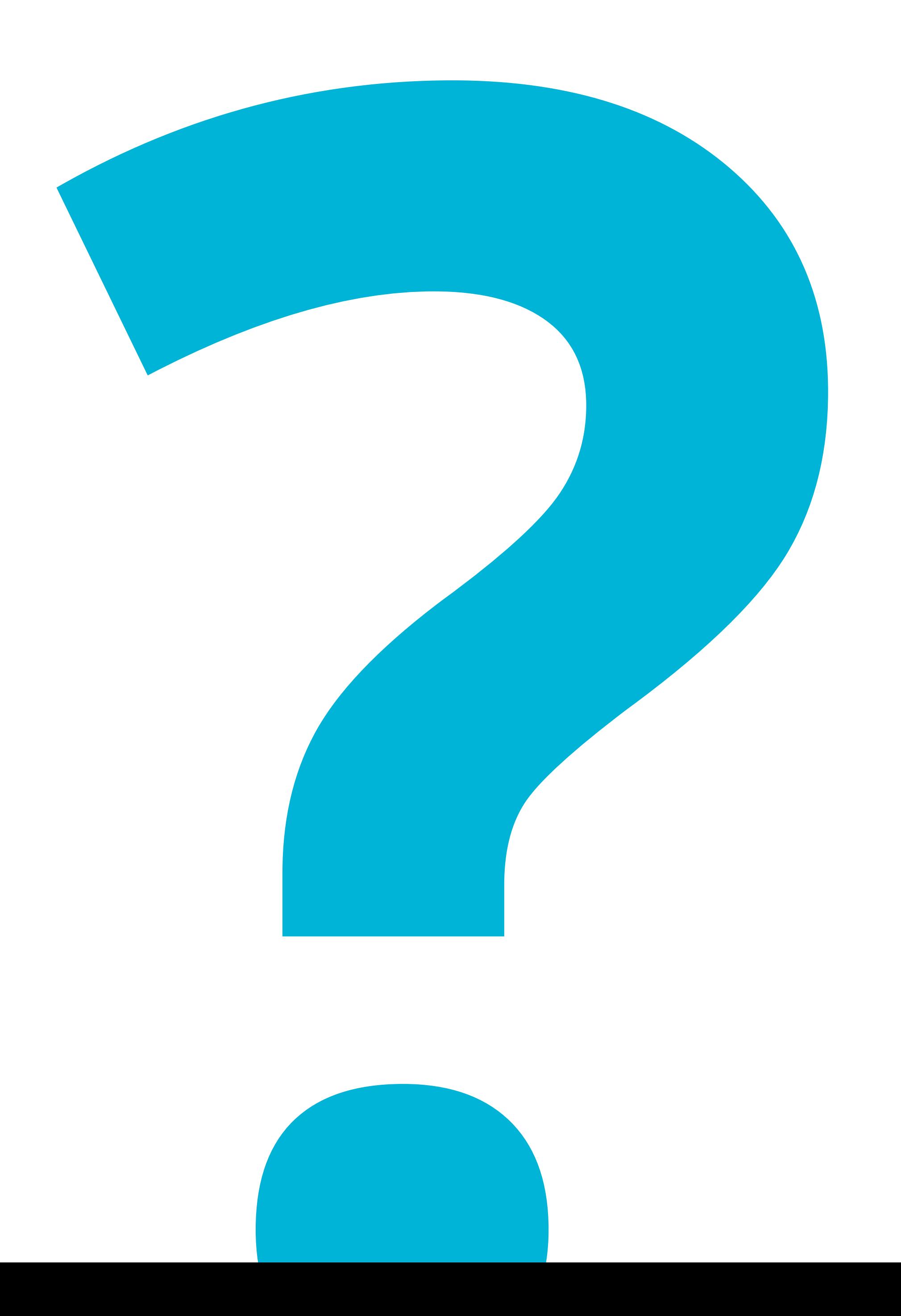

# Quali sono le piattaforme social principali?

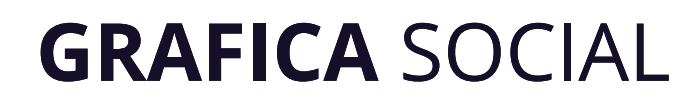

# 

#### **Dimensioni contenuti principali**

**POST / VIDEO 1920x1080 px** formato rettangolare orizzontale

#### **1080x1350 px** formato verticale (ritratto)

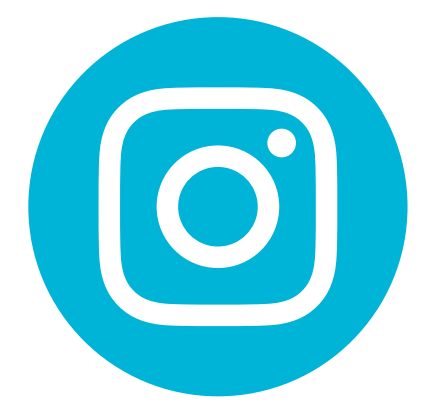

#### **Dimensioni contenuti principali**

**POST / VIDEO 1080x1080 px** formato quadrato

**1080x1350 px** formato verticale (ritratto)

#### **REEL 1080x1920 px** formato rettangolare verticale

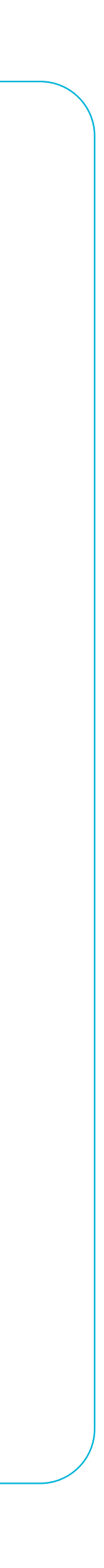

# Quali sono le dimensioni dei formati di *Instagram* e *Facebook*?

#### **GRAFICA** SOCIAL

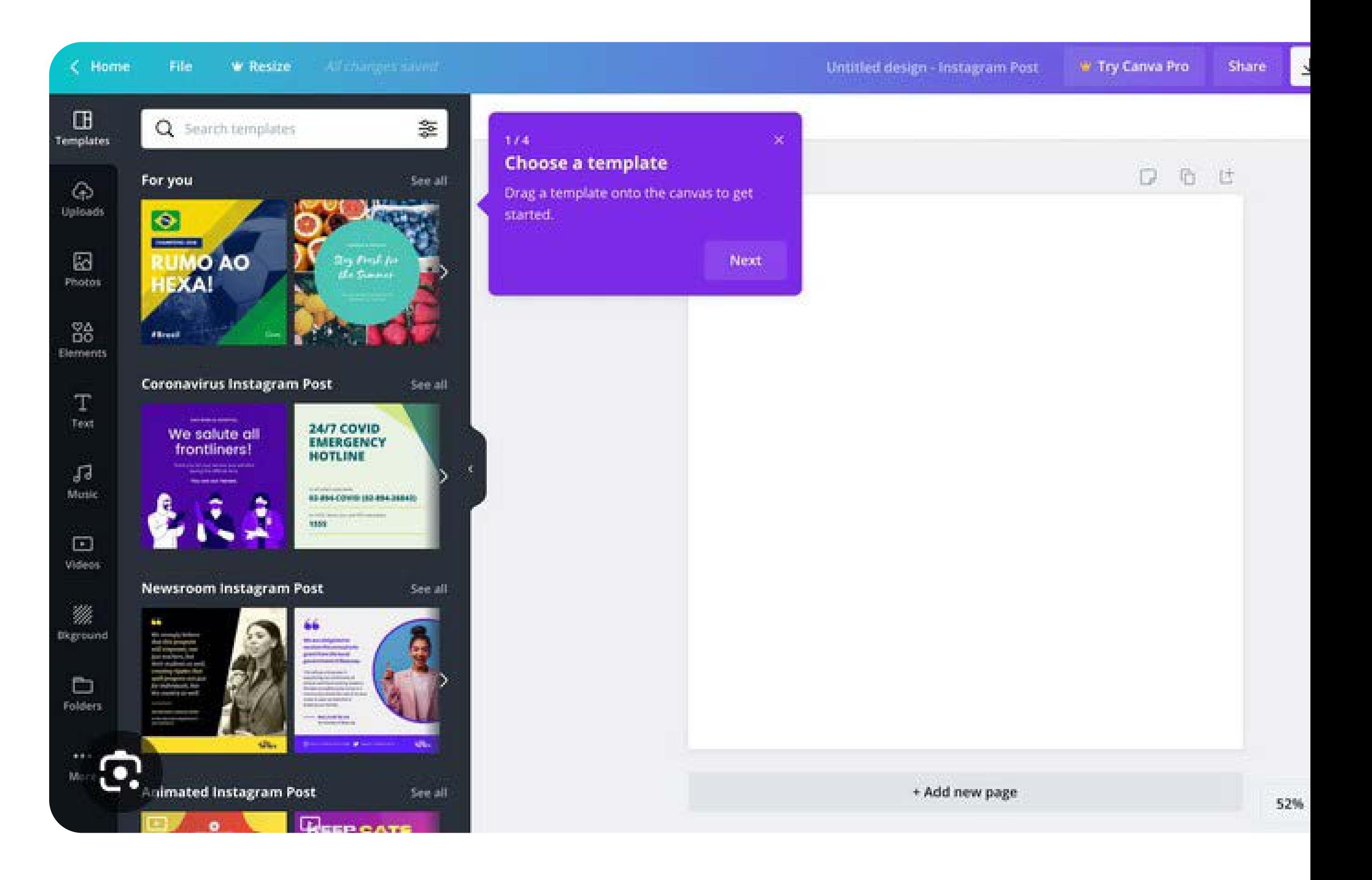

Con cosa creare contenuti?

### **Piattaforme a pagamento** *Programmi Adobe*

#### **Piattaforme gratuite** *Canva*

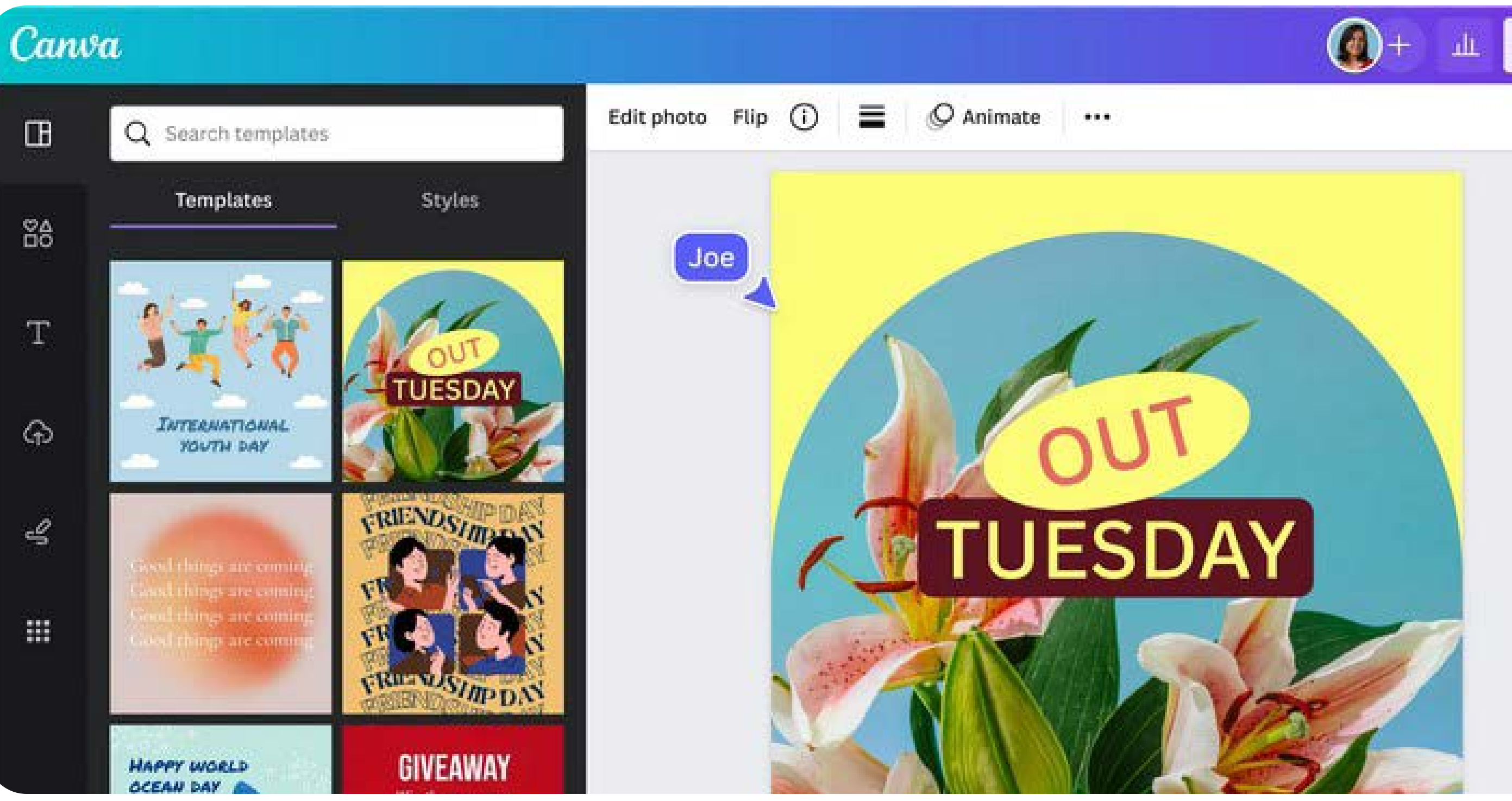

Fattore importante da considerare quando si costruisce il layout di un post è l'ordine.

Gli elementi presenti devono avere un ordine pensato e stabilito.